## **CRMC\_BUPA\_CBBL**

CLIENT [CLNT (3)]

REASON [CHAR (2)]

## SAP ABAP table CRMT 0100 ALV BILLING IT {Billing Request Item - Financing Interface (Grid)}

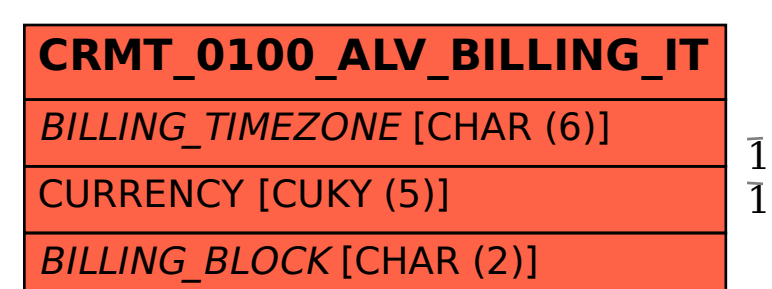

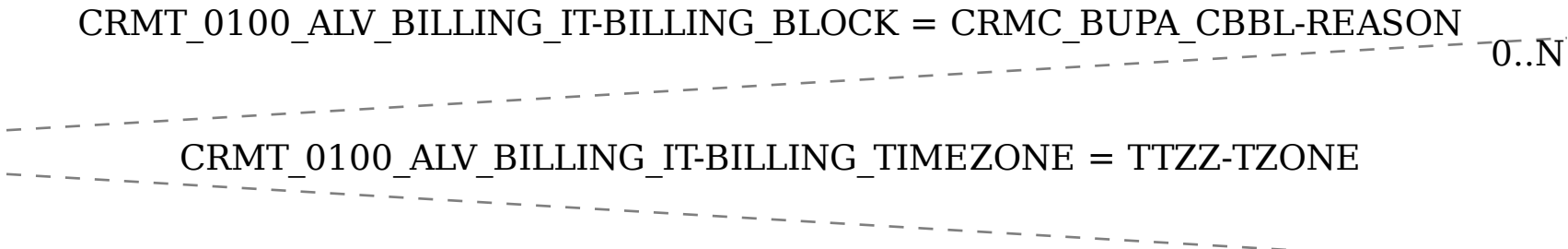

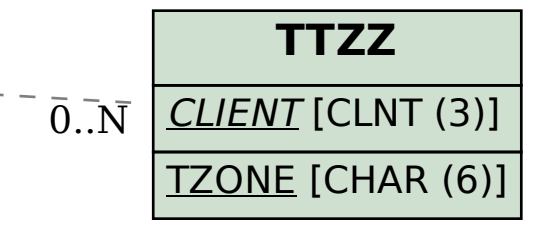